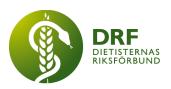

240506, Zoom DRF Dietisternas Riksförbund, org nr 802014-0995

# Protokoll, styrelsemöte 2024-05-06

Närvarande:, Jeanette Jansson, Anne-Li Bjärneryd, Kjell Olsson, Rebeka Bereczky, Antonia Andersson, Gabriella Jirner, Clara Svensson, Jessica Renlund, Frida Rautell Lindstedt, Amanda Weimar

## § 1. Mötet öppnas

Kjell Olsson öppnar mötet.

## § 2. Val av justerare

Gabriella Jirner väljs till justerare

## § 3. Dagordningens godkännande

Styrelsen godkänner dagordningen.

## § 4. Föregående mötesprotokoll

- 4.1 Protokoll 2024-04-22 godkännes
- 4.2 Beslutsuppföljning

## § 5. Styrande dokument/årsmöteshandlingar

- 5.1. Strategiska områden och målinriktning 5.1.1. Titt på DRFs årshjul.
- 5.2 Årsmöteshandlingar 5.2.1 Inget att rapportera.
- 5.3 Riktlinjer/stadgar/rutiner 5.3.1 Inget att rapportera.

## §6 Kommunikation

- 6.1 Myndighet 6.1.1 Inget att rapportera.
- 6.2 Remissinkorg 6.2.1. Inget att rapportera.

## 6.3 Media

#### HÅLLBAR NUTRITION FÖR HÄLSA GENOM HELA LIVET

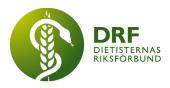

6.3.1 Inget att rapportera.

#### 6.4 Medlemmar

6.4.1 Styrelsen behöver en ansvarig för Google Workspace. Beslut: Antonia Andersson väljs som ansvarig för Google Workspace.

#### 6.5 Hemsida

6.5.1 Uppdatering av hemsidan med nya styrelsemedlemmar. Nya medlemmar tittar på frågemallen på nuvarande styrelse och skriver en presentation av sig själva och mailar den till Anne-Li Bjärnervd för publicering på hemsidan. 6.5.2 Kjell Olsson uppdaterar att det är på gång med färdigt avtal och ny drift av hemsidan.

## 6.6 Sociala medier

6.6.1 Inget att rapportera.

## 6.7 Nyhetsbrev

6.7.1 Inget att rapportera.

## 6.8 Utåtriktade aktiviteter/planerade aktiviteter

6.8.1 Inget att rapportera.

## 6.9 DRF funktionsbrevlåda

6.9.1 Inget att rapportera.

## §7 Intern samverkan

## 7.1 Planering årsmöte/kongress/sektioner

7.1.1 Årets dietist Anna Granström har fått sitt diplom och blommor.

7.1.2 Kongressens videopresentationer är planerade att komma upp på hemsidan. Kjell Olsson tar kontakt med Anna Jörnvi om detta.

#### 7.2 Sektioner

7.2.1 Fråga från medlem om det räcker med att vara tre stycken för att starta en ny sektion. De undrar hur de går vidare för att värva totalt fem startmedlemmar som behövs för att starta. Anne-Li Bjärneryd återkopplar om att man kan efterlysa fler intresserade i den slutna Facebook-gruppen samt att de har möjlighet att även få med efterlysningen i Nyhetsbrevet.

## 7.3 Lokalföreningar

7.3.1 Inget att rapportera.

## 7.4 Arbetsgrupp terminologi och etisk kodex

7.4.1 Inget att rapportera.

## 7.5 Professionsrådet

7.5.1 Inget att rapportera.

#### HÅLLBAR NUTRITION FÖR HÄLSA GENOM HELA LIVET

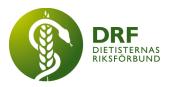

## 7.6 DRFs specialistordning

7.6.1 Inget att rapportera.

## 7.7 Levnadsvaneprojekt

7.7.1 Nytt Vinnova-projekt är beviljat. "Värvningskontoret : Är vi fit for fight?" Anna Jörnvi är inbjuden till styrelsemöte i juni för att informera styrelsen.

#### 7.8 Mentorsprogrammet

7.8.1 Inget att rapportera.

#### 7.9 Stipendienämnden

7.9.1 Inget att rapportera.

## §8 Extern samverkan

#### 8.1 Utbildningsorterna

8.1.1 Inget att rapportera.

#### 8.2 SACO

8 2 1 Text

#### 8.3 Naturvetarna

8.3.1 Inget att rapportera.

#### 8.4 Professionsföreningar

8.4.1 Kjell Olsson planerar att träffa Logopedförbundets ordförande Kerstin Wiström fredag 10/5 för att fortsätta dialogen om samarbete.

#### 8.5 SWESPEN

8.5.1 Inget att rapportera.

#### 8.6 EFAD

8.6.1 Förfrågan för Tjeckien om att stödja nominering till ESDN diabetes inom EFAD. Beslut: Styrelsen beslutar att stödja Tjeckiens nominering till ESDN diabetes. Kjell formulerar ett brev.

8.6.2 Ylva Orrevall har uppmärksammat EFAD-annons gällande nominering till Professional Practice Committee (PPC), en av grupperna i EFAD. Deadline är 10/5. Beslut: På grund av kort deadline och att vi behöver hitta både lämplig kandidat och skriva formulering så anses tiden inte räcka till. Frågan ställs åter till Ylva om hon eventuellt har någon kandidat i åtanke.

#### 8.7 ICDA

8.7.1 Inget att rapportera.

## 8.8 Samverkan för säker vård

8.8.1 Inget att rapportera.

#### HÅLLBAR NUTRITION FÖR HÄLSA GENOM HELA LIVET

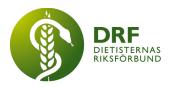

#### 8.9 NCD nätverket

8.9.1 Inget att rapportera.

## §9 Ekonomi

9.1 Budget

9.1.1 Inget att rapportera.

# 9.2 Resultat- och balansrapport

9.2.1 Inget att rapportera.

#### 9.3 Ekonomi övrigt

9.3.1 Inget att rapportera.

## § 10 Övriga frågor/anmälan av nya ärenden

10.1 Planering heldagsmöte 18/5 i Göteborg. Bokning av hotell och konferens. Preliminärt Hotell Opera.

10.2 Dialog om innehåll på heldagsmötet. Rollfördelning, Avhandling av ej genomförda och uppskjutna frågor/aktiviteter, ny kommunikationsansvarig, ekonomi. Strategidokument, utvärdering av mentorsprogrammet och omarbetning av stipendierna

10.3 Kjell Olsson föreslår att vi ställer in styrelsemöte 22/5 då det är nära inpå heldagsmötet. **Beslut:** Styrelsen enas om att ställa in styrelsemötet 22/5.

#### § 11 Nästa möte

2024-05-18, heldagsmöte i Göteborg

#### § 12 Mötet avslutas

Kjell Olsson avslutar mötet

Kjell Olsson

Gabriella Jirner Justerare

Ordförande

Anne-Li Bjärneryd Sekreterare

#### HÅLLBAR NUTRITION FÖR HÄLSA GENOM HELA LIVET

# Verifikat

Transaktion 09222115557518067828

## Dokument

**Protokoll - styrelsemöte 2024-05-06** Huvuddokument 4 sidor *Startades 2024-05-22 10:44:20 CEST (+0200) av Kjell Olsson (KO) Färdigställt 2024-05-27 10:22:36 CEST (+0200)* 

#### Signerare

| <b>Kjell Olsson (KO)</b>                                                                                                    | <b>Gabriella Jirner (GJ)</b>               |
|----------------------------------------------------------------------------------------------------|--------------------------------------------|
| DIETISTERNAS RIKSFÖRBUND                                                                                                    | DIETISTERNAS RIKSFÖRBUND                   |
| <i>dietisternasriksforbund@drf.nu</i>                                                                                               | gabriella.jirner@drf.nu                    |
| <i>Signerade 2024-05-22 10:44:20 CEST (+0200)</i>                                                                                   | Signerade 2024-05-27 10:22:36 CEST (+0200) |
| <b>Anne-Li Bjärneryd (AB)</b><br>DIETISTERNAS RIKSFÖRBUND<br>anne-li.bjarneryd@drf.nu<br>Signerade 2024-05-24 15:21:07 CEST (+0200) |                                            |

Detta verifikat är utfärdat av Scrive. Information i kursiv stil är säkert verifierad av Scrive. Se de dolda bilagorna för mer information/bevis om detta dokument. Använd en PDF-läsare som t ex Adobe Reader som kan visa dolda bilagor för att se bilagorna. Observera att om dokumentet skrivs ut kan inte integriteten i papperskopian bevisas enligt nedan och att en vanlig papperutskrift saknar innehållet i de dolda bilagorna. Den digitala signaturen (elektroniska förseglingen) säkerställer att integriteten av detta dokument, inklusive de dolda bilagorna, kan bevisas matematiskt och oberoende av Scrive. För er bekvämlighet tillhandahåller Scrive även en tjänst för att kontrollera dokumentets integritet automatiskt på: https://scrive.com/verify

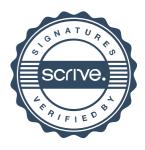